#### Surface Water Integrated Monitoring System (SWIMS)

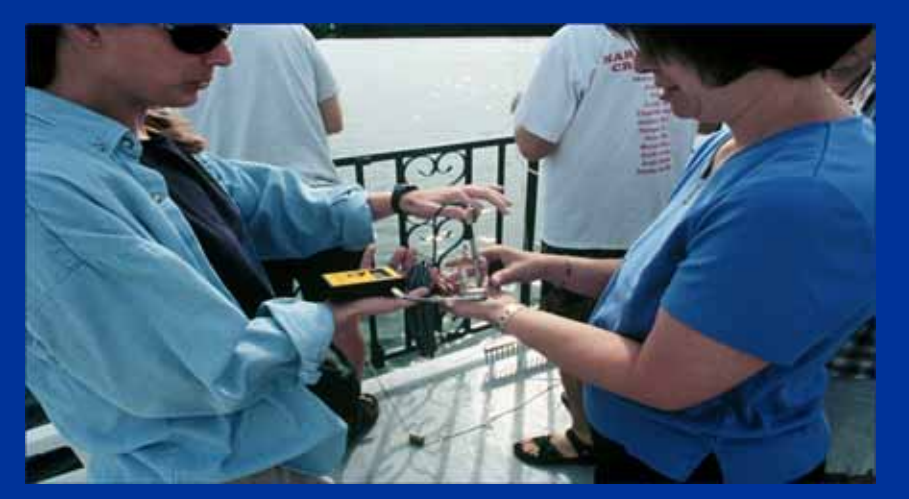

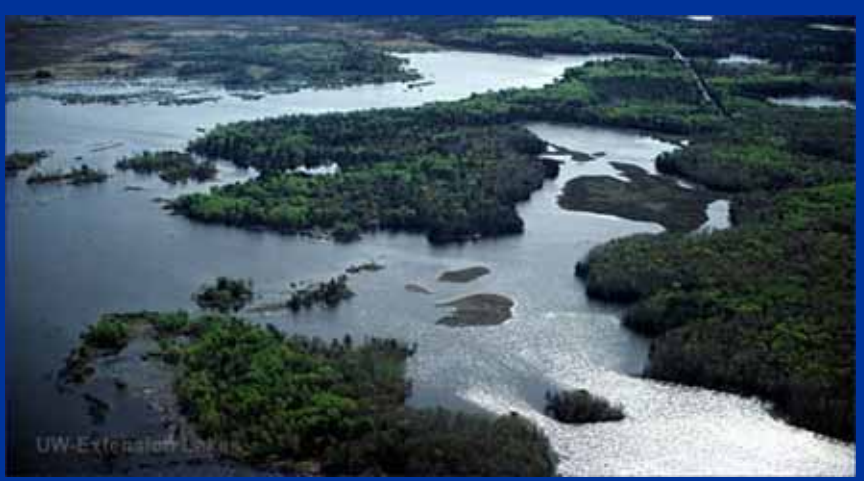

- $\bullet$ Database system
- $\bullet$  Rivers, streams, lakes, wetlands
- DNR staff, volunteers, consultants, county staff, others

#### What Lake Data Gets Entered in SWIMS?

- Secchi, Temperature, D.O.
- Aquatic Invasives
- Clean Boats, Clean **Waters**
- Lake Water **Chemistry**
- •Loon
- Ice Records

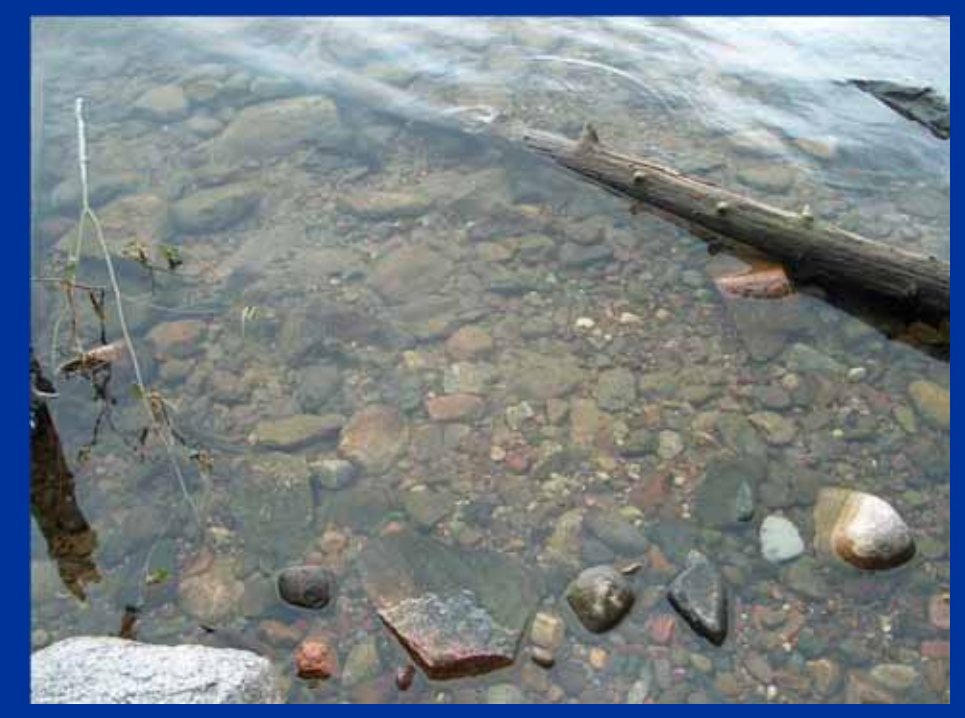

• People

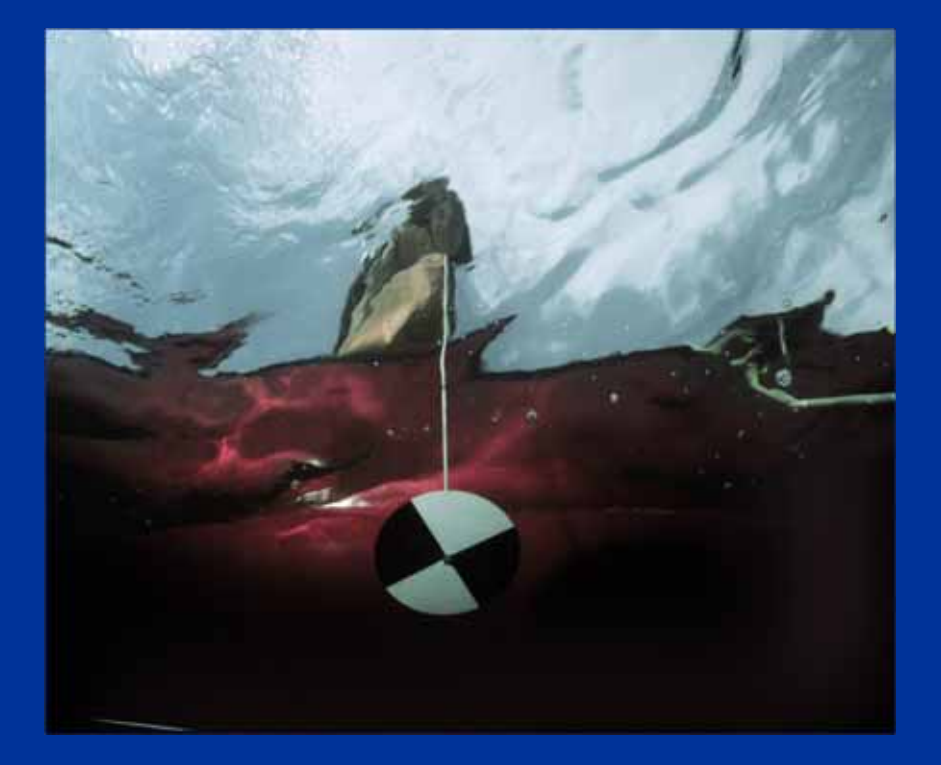

- People
- Monitoring Data

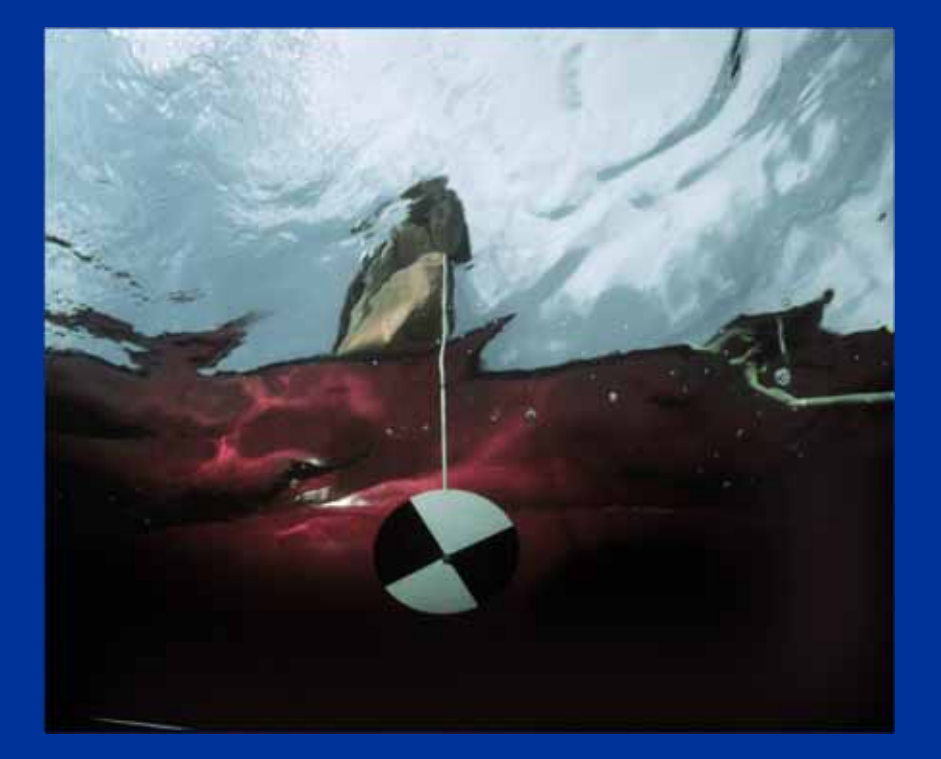

- •People
- Monitoring Data
- Monitoring Stations

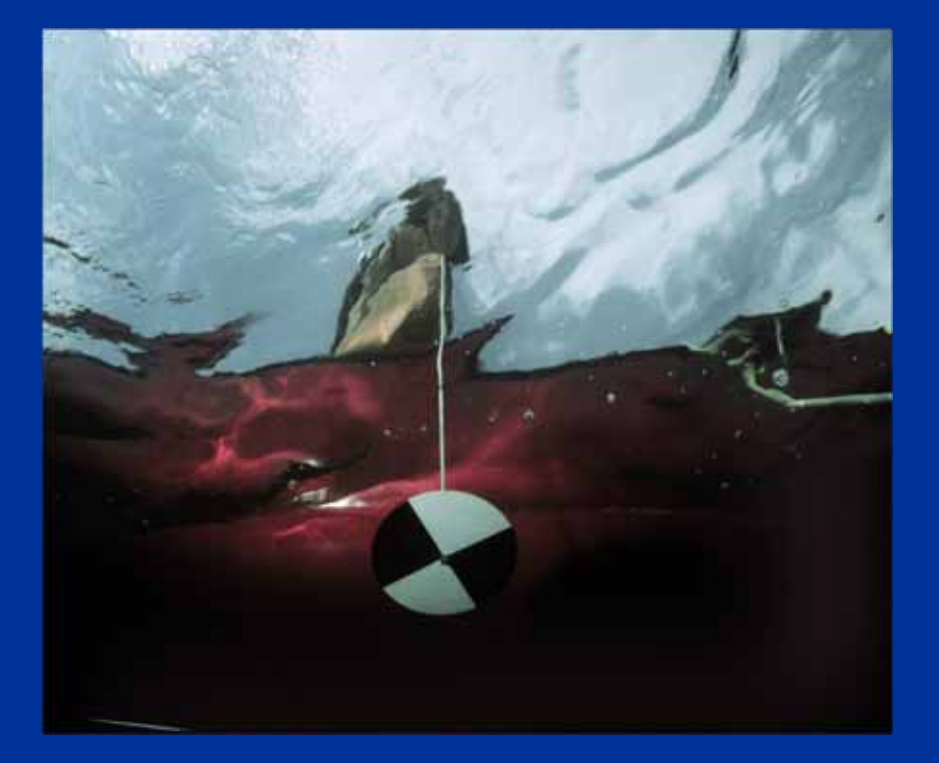

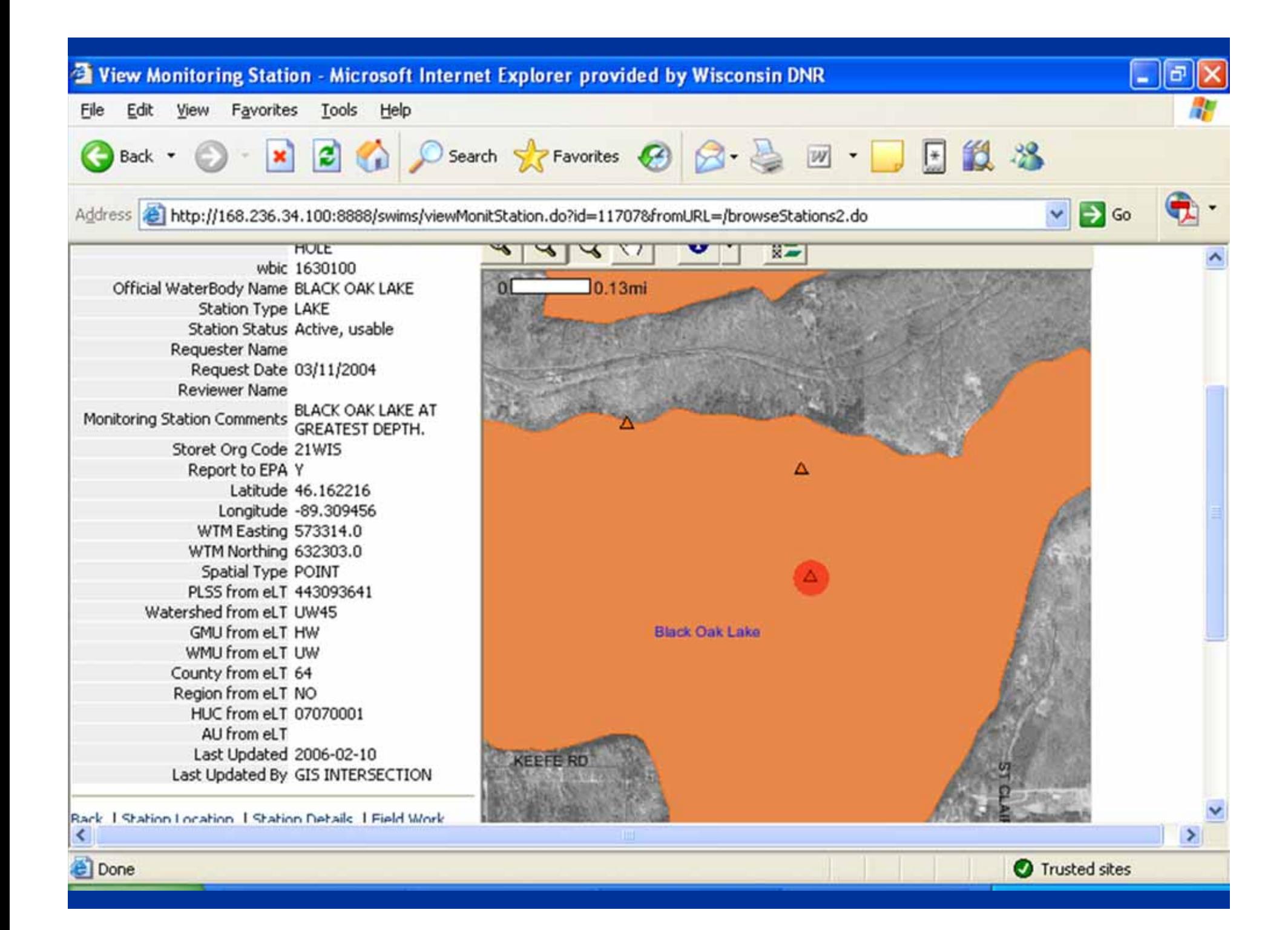

- People
- Monitoring Data
- Monitoring Stations
- Projects

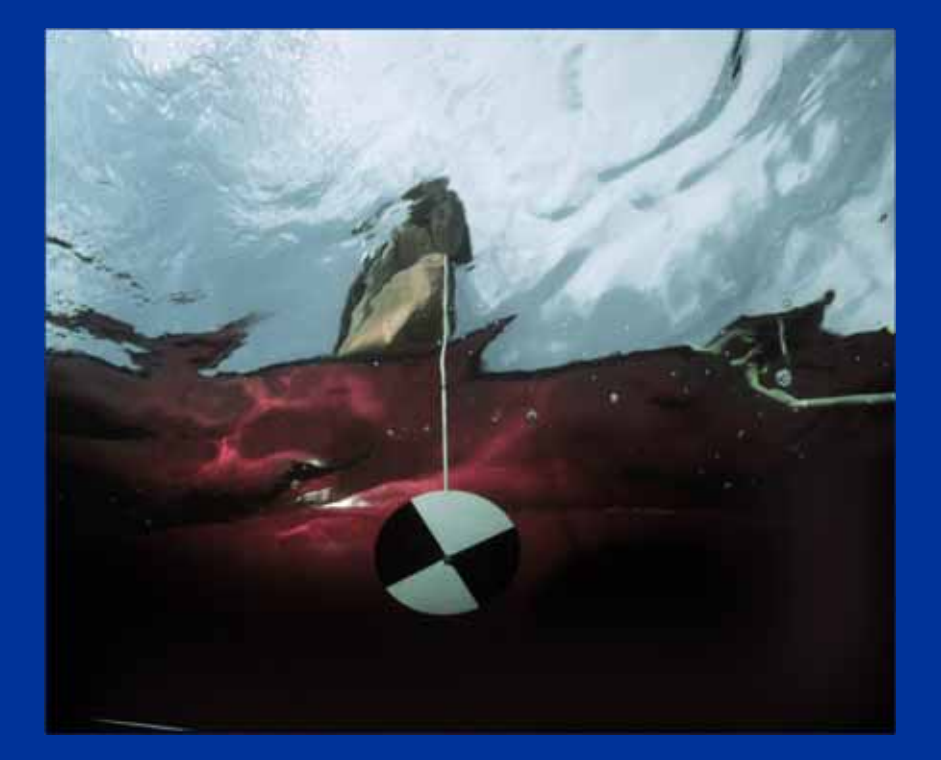

- •People
- Monitoring Data
- Monitoring Stations
- •Projects
- Methods, Equipment

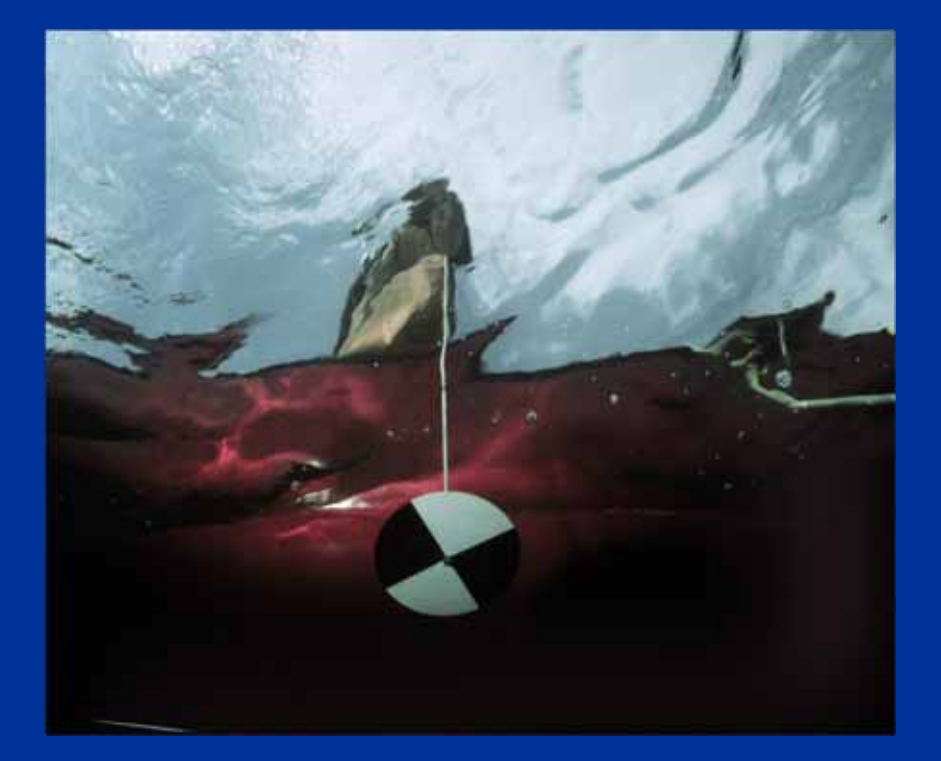

- $\bullet$ People
- Monitoring Data
- Monitoring Stations
- •**Projects**
- $\bullet$ Methods, Equipment
- Documents, photos

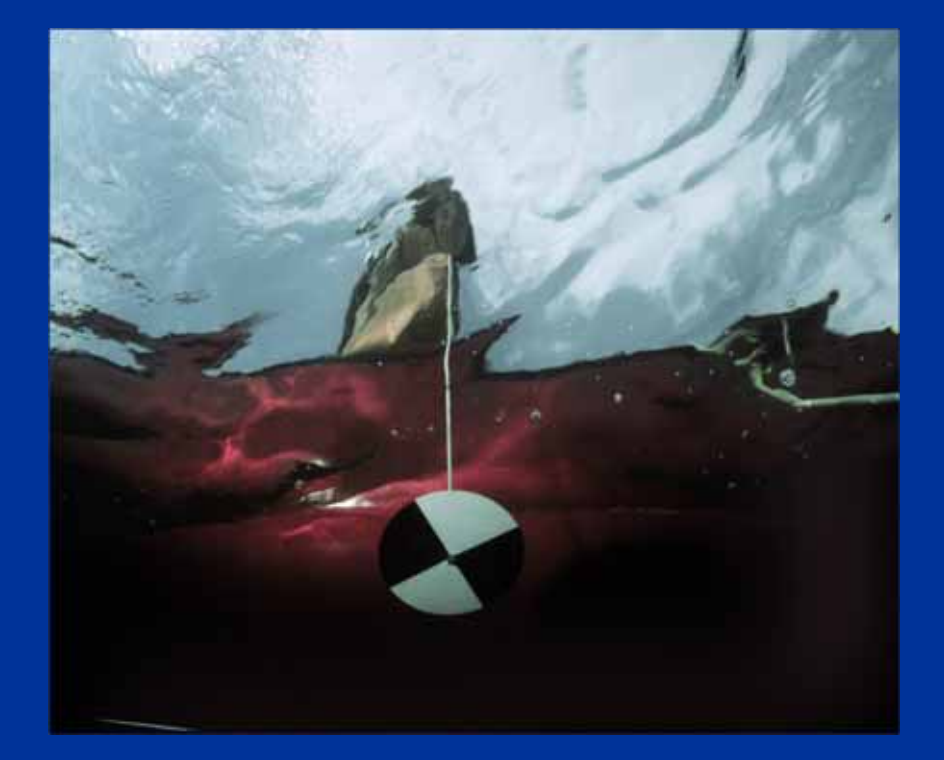

- $\bullet$ People
- •**Monitoring Data**
- Monitoring Stations
- $\bullet$ **Projects**
- $\bullet$ Methods, Equipment
- $\bullet$ Documents, photos
- •Management Actions

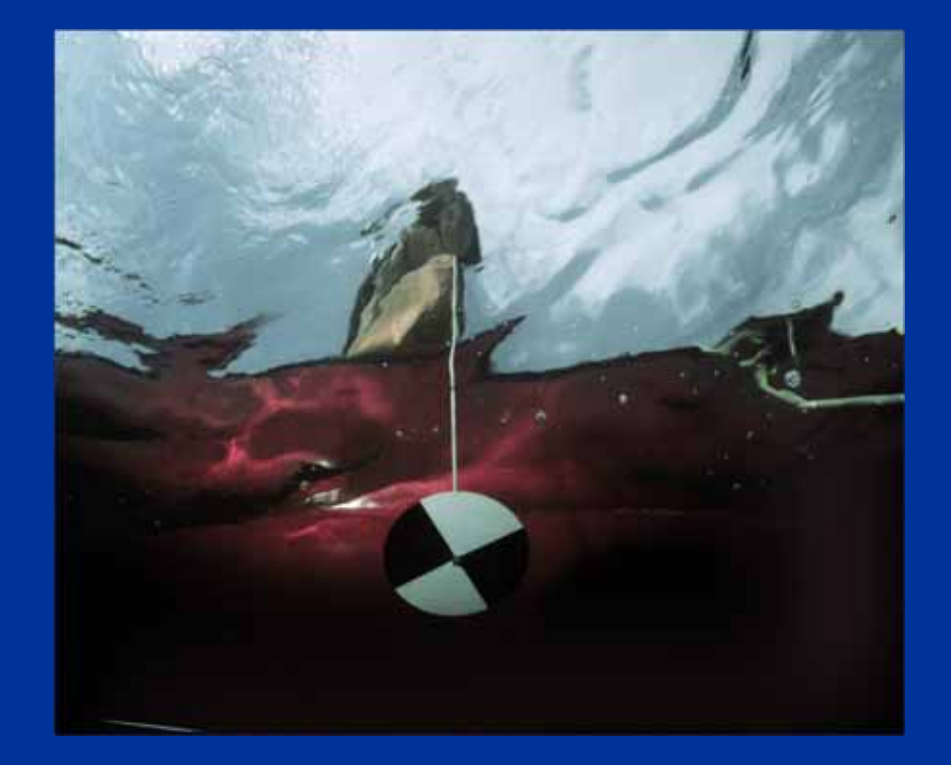

- $\bullet$ People
- $\bullet$ **Monitoring Data**
- Monitoring Stations
- $\bullet$ **Projects**
- $\bullet$ Methods, Equipment
- $\bullet$ Documents, photos
- $\bullet$ Management Actions
- $\bullet$ Mapped Areas

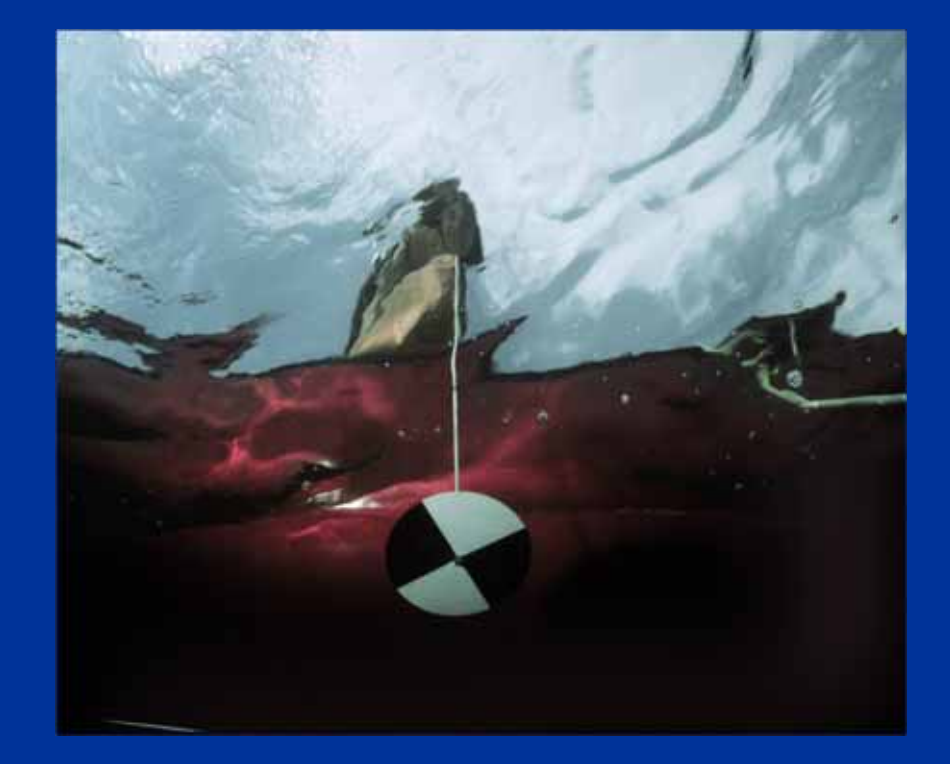

#### Using SWIMS, you can:

- Enter Monitoring Data
- Get Reports
- Download Data
- Print Field Forms

![](_page_11_Picture_5.jpeg)

![](_page_12_Picture_1.jpeg)

![](_page_13_Picture_14.jpeg)

#### STEP 2: Click Self Registration.

![](_page_14_Picture_1.jpeg)

Scroll down. Click Accept. Fill in the blanks.

![](_page_15_Picture_18.jpeg)

Pick a user id and password and "secret question". Then hit Submit.

![](_page_16_Picture_25.jpeg)

TIP: Print this screen, write your password on it, and keep it in a safe but handy place.

![](_page_17_Picture_32.jpeg)

STEP 4: Open your email account. You will receive an email from WAMS@wisconsin.gov. Open the email and click on the link in the email. Log in with your new user id and password.

jennifer.filbert@wi.gov

You will soon receive an email back from us, letting you know you're all set up to enter data online.

#### How to access SWIMS

#### http://dnr.wi.gov/lakes/swims

![](_page_20_Figure_0.jpeg)

![](_page_21_Picture_1.jpeg)

![](_page_22_Picture_1.jpeg)

![](_page_23_Picture_1.jpeg)

![](_page_24_Picture_1.jpeg)

![](_page_25_Picture_1.jpeg)

![](_page_26_Picture_0.jpeg)

**My Projects** 

#### Bear Lake Management Planning Grant

The Bear Lake P&R District is seeking funding for a YSI 55 series dissolved oxygen meter and accessories. The new oxygen meter will be used to in conjunction with the ongoing self-help water quality monitoring. Products: 1) Water quality measurements will be taken once or twice a month from May through October. 2) Final results of water quality monitoring will be made available to the DNR, Oneida County Land and Water Conservation Dept., and other interested entities. 3) Final

![](_page_26_Figure_4.jpeg)

 $2$  Log Out

results of water quality monitoring will be presented to the Bear Lake P&R District at the annual meeting. Project Details | Enter Data | View / Edit Data

 $(5/8)$ 

Project Details | Enter Data | View / Edit Data

Citizen Lake Monitoring - Water Quality - Dead Pike Lake; Deep Hole

Project Details | Enter Data | View / Edit Data

![](_page_26_Picture_77.jpeg)

http://localhost:7001/swims/newMyProjects.do?site=lakes&viewType=menu

![](_page_27_Picture_1.jpeg)

![](_page_28_Picture_1.jpeg)

![](_page_29_Picture_1.jpeg)

![](_page_30_Picture_1.jpeg)

![](_page_31_Picture_1.jpeg)

![](_page_32_Picture_1.jpeg)

![](_page_33_Picture_1.jpeg)

![](_page_34_Picture_1.jpeg)

![](_page_35_Picture_1.jpeg)

![](_page_36_Picture_0.jpeg)

![](_page_37_Picture_1.jpeg)

![](_page_38_Picture_8.jpeg)

![](_page_39_Picture_13.jpeg)

![](_page_40_Picture_8.jpeg)

![](_page_41_Picture_11.jpeg)

![](_page_42_Picture_13.jpeg)

![](_page_43_Picture_14.jpeg)

![](_page_44_Picture_1.jpeg)

![](_page_45_Picture_65.jpeg)

It's easy to fall in love with Wisconsin's 15,000 lakes. Breathtaking scenery and beautiful wildlife provide the backdrop along thousands of miles of shoreline, where Wisconsin residents and our visitors can fish, boat, swim or just relax and enjoy the peaceful atmosphere.

The DNR partners with the University of Wisconsin Extension and citizens around the state to help protect and maintain these amazing natural resources while providing some of the best recreational opportunities in the nation. Today more than 600 lake organizations and thousands of volunteers play a leadership role in the stewardship of Wisconsin's lakes.

![](_page_45_Picture_3.jpeg)

Lake Arrowhead is a 295 acre lake located in Adams County, Visitors

boat landing, a public beach. Fish

include Panfish, Largemouth Bass, Northern Pike and Walleye. (Photo by

Brynn Bemis)

have access to the lake from a public

![](_page_46_Picture_0.jpeg)

![](_page_47_Picture_1.jpeg)

![](_page_48_Picture_0.jpeg)

![](_page_49_Picture_7.jpeg)

![](_page_50_Picture_0.jpeg)

![](_page_51_Picture_0.jpeg)

![](_page_52_Picture_0.jpeg)

![](_page_53_Picture_0.jpeg)

![](_page_54_Picture_0.jpeg)

![](_page_55_Picture_0.jpeg)

![](_page_56_Picture_0.jpeg)

#### **Aquatic Invasive Species Efforts**

Working together to prevent, contain and control aquatic invasive species in Wisconsin.

#### **Featured Partner Project: GILMORE LAKE ASSOCIATION: Gilmore Lake AIS Education. Monitoring & Planning Project**

The Gilmore Lake Association is sponsoring an AIS project including a Clean Boat/Clean Water inspection program at the public boat landing, education workshop, lake resident education, information brochure, mailings, maintenance of

information kiosk at the landing, and monthly aquatic sampling for invasive aquatic plants around Gilmore Lake. Association members will be trained and will provide add... More

#### What's New On Our Blog: **Aquatic Invasive Species Focus Groups**

February 9 marked the start of an entirely new kind of aquatic invasive species research in Wisconsin. Through a contract with the WDNR, the UW Survey Center conducted the first of five focus groups that will be held with transient boaters and angler More...

![](_page_57_Picture_8.jpeg)

#### **Invasive Species Take Action** Take Prevention Steps \* Volunteer **Staff & Volunteers J** Log in to Enter Data **Contact information** For information on Lakes in Wisconsin, contact: Wisconsin DNR Lakes Division of Water Bureau of Watershed Management

**D** Shar

贵100% \*

## How to get data and reports

![](_page_58_Figure_1.jpeg)

# How to find forms

![](_page_59_Picture_7.jpeg)